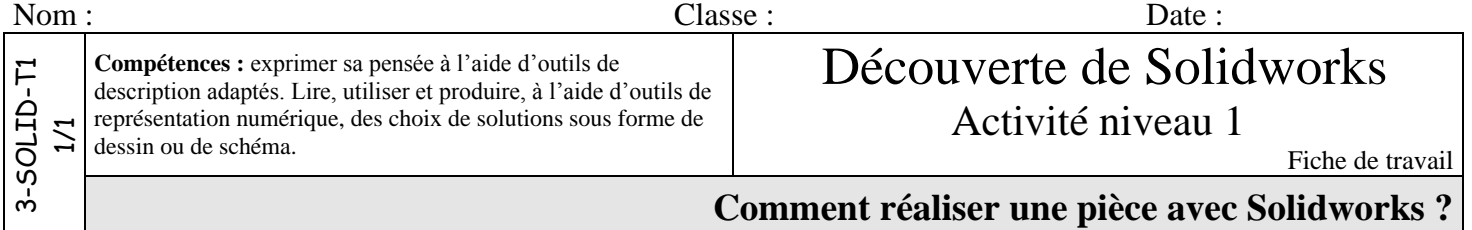

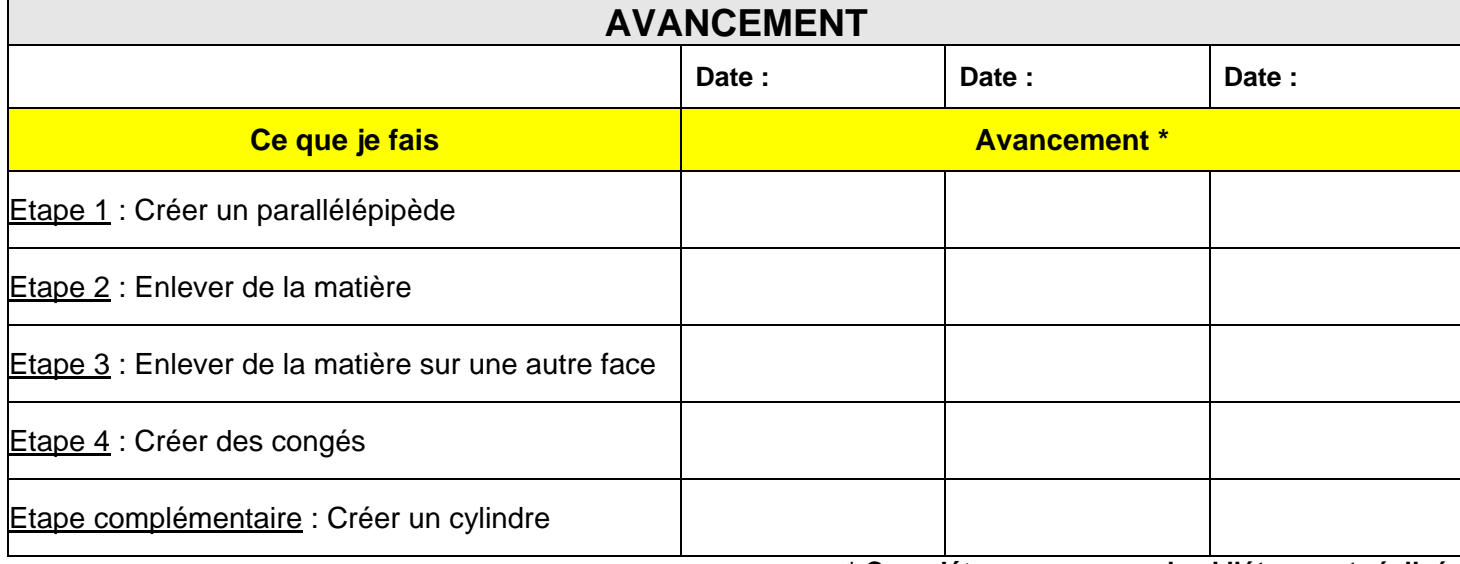

**\* Compléter avec une croix si l'étape est réalisée**

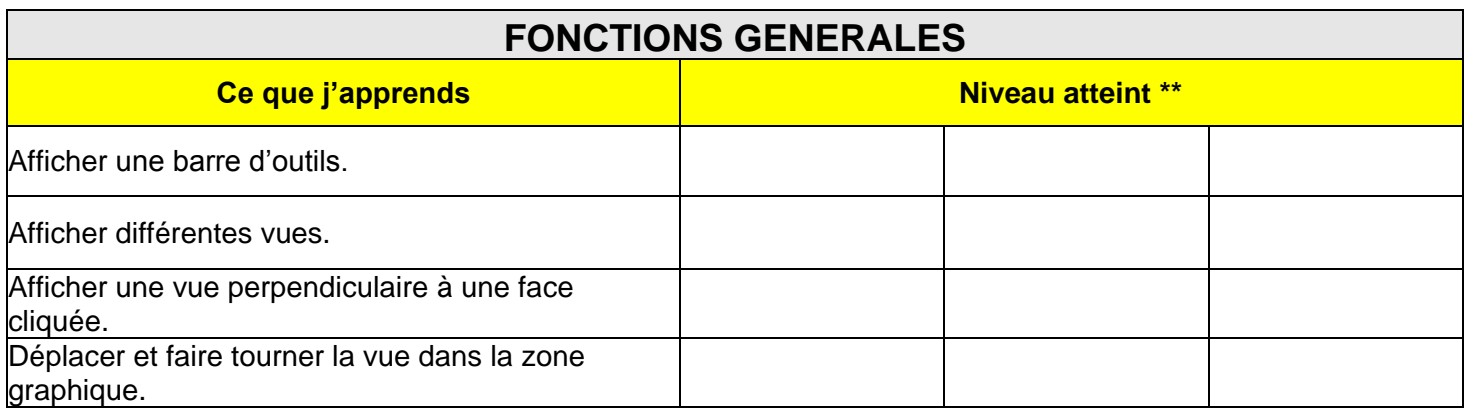

**\*\* Compléter avec : Acquis En cours d'acquisition**

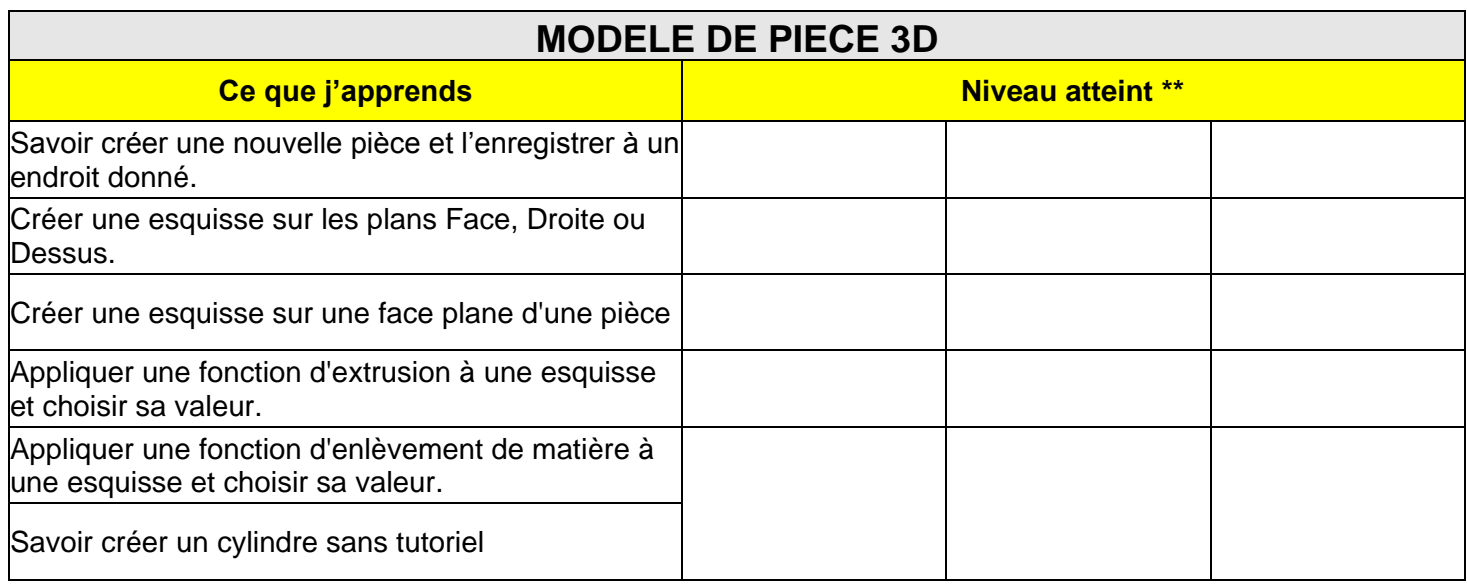

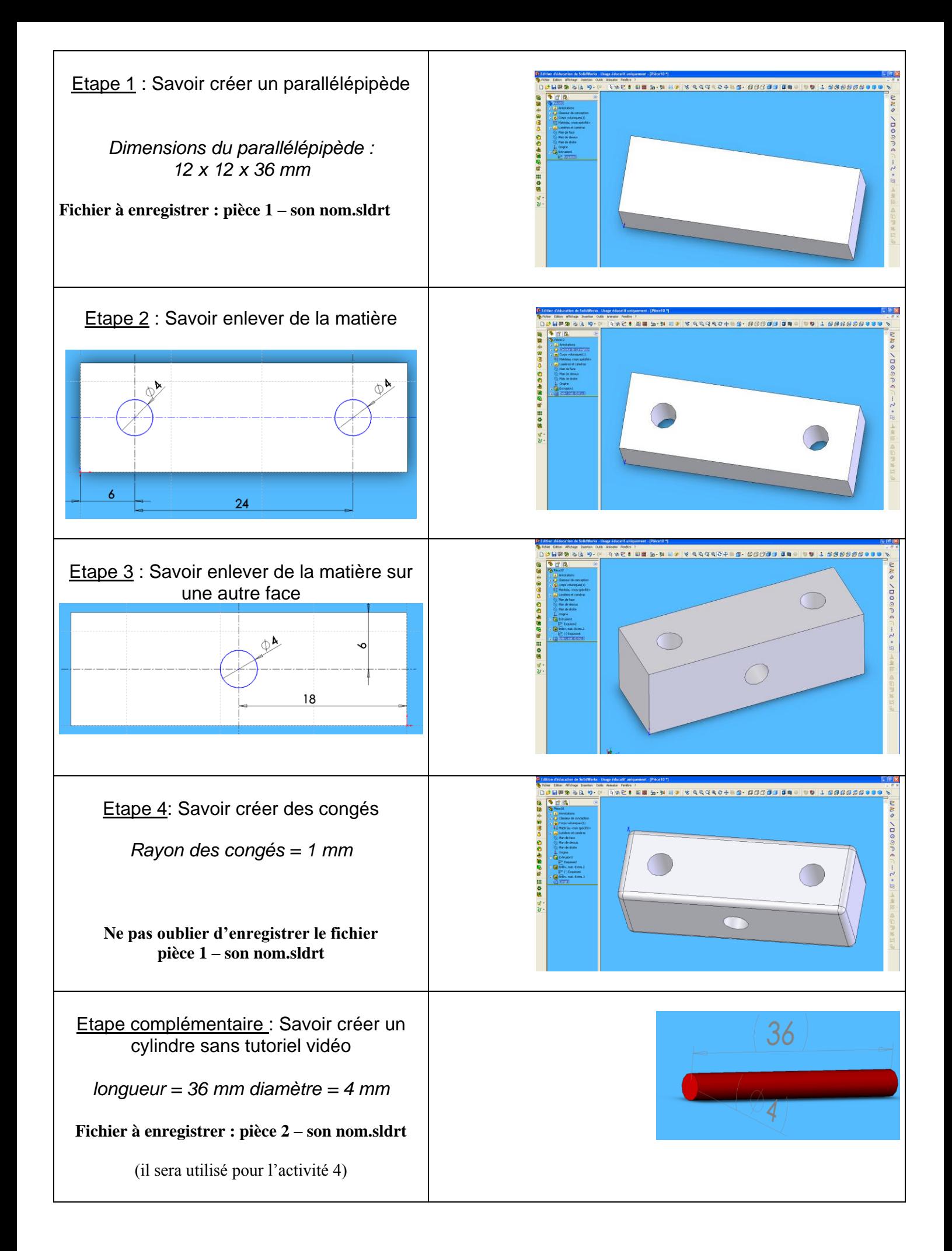